## SOAPované distribuované systémy

### Róbert Novotný (UINF/KOPR, 27. november 2014)

20. storočie v Remote Procedure Calls

RPC

- milión rozličných protokolov
- binárne + proprietárne
	- –RMI [Java]
	- –DCOM [Microsoft]
	- –CORBA [OMG]

Čo bol je SOAP?

• *"SOAP is a lightweight protocol for exchange of information in a decentralized, distributed environment."*

*-- Simple Object Access Protocol 1.1*

# $SOAP =$  = webservisy

Tudová<br>slovesnosť

# SOAP

#### envelope

- obsah správy
- adresáti
- povinnosť

encoding rules

- serializácia objektov
- formát dát v obsahu

RPC representation

- •URI cieľa
- špecifikácia vzdialenej metódy

## SOAP

- správa je vždy XML
- ľubovoľný transport
	- **binding**
	- default: HTTP

**soap:Envelope**

#### soap:Header

#### soap:Body

POST http://www.webservicex.net/stockquote.asmx SOAPAction: "http://www.webserviceX.NET/GetQuote" Host: www.webservicex.net Content-Type: text/xml;charset=UTF-8

**<soap:Envelope xmlns:soap="http://schemas.xmlsoap.org/soap/envelope/" <soap:Body> <GetQuote xmlns="http://www.webserviceX.NET/"> <symbol>AAPL</symbol> </GetQuote> </soap:Body> </soap:Envelope>** Request

```
HTTP/1.1 200 OK
Content-Type: text/xml; charset="utf-8"
Content-Length: nnnn
```
# Response

```
<soap:Envelope
  xmlns:soap="http://schemas.xmlsoap.org/soap/envelope/"
   <soap:Body>
       <GetQuoteResult xmlns="http://www.webserviceX.NET/"">
           <Price>34.5</Price>
       </GetQuoteResult>
   </soap:Body>
</soap:Envelope>
```
# Ako postaviť endpoint?

- 1. vezmem HTTP server
- 2. prijmem XML v požiadavke + naparsujem
- 3. spočítam výsledok
- 4. zlepím XML, pošlem do odpovede
- 5. ???

# **6.PROFIT!**

# Instantný SOAP service v Jave

- použijem JAX-WS 2.0
- priama podpora v JDK6!
- jedna trieda
- jeden spúšťač!

# Vytvorte "Hello World" endpoint v JAX-WS 2.0 Použite **soapUI / curl / HttpRequester** ako klienta.

## JAX-WS: webservices v Jave

- **operácie** = metódy obslužných tried
	- metódy ozdobíme @WebMethod / @WebParam
	- triedy ozdobíme @WebService
- dáta = triedy pre dáta
	- voliteľne ozdobíme JAXB anotáciami
		- serializácia medzi XML a objektami
- spustime v SOAP serveri

#### **@WebService**

}

}

}

```
public class ChocolateService {
   private List<Chocolate> chocolates 
      = new CopyOnWriteArrayList<Chocolate>();
   public ChocolateService() {
     chocolates.add(new Chocolate("Lindt Excellence 70%", 70));
 }
```
 public List<Chocolate> list() { return chocolates;

 public void add(Chocolate chocolate) { chocolates.add(chocolate);

všetky *public* metódy sa zverejnia

#### Endpoint.*publish("http://localhost:10000/ws/chocolates", new ChocolateService());*

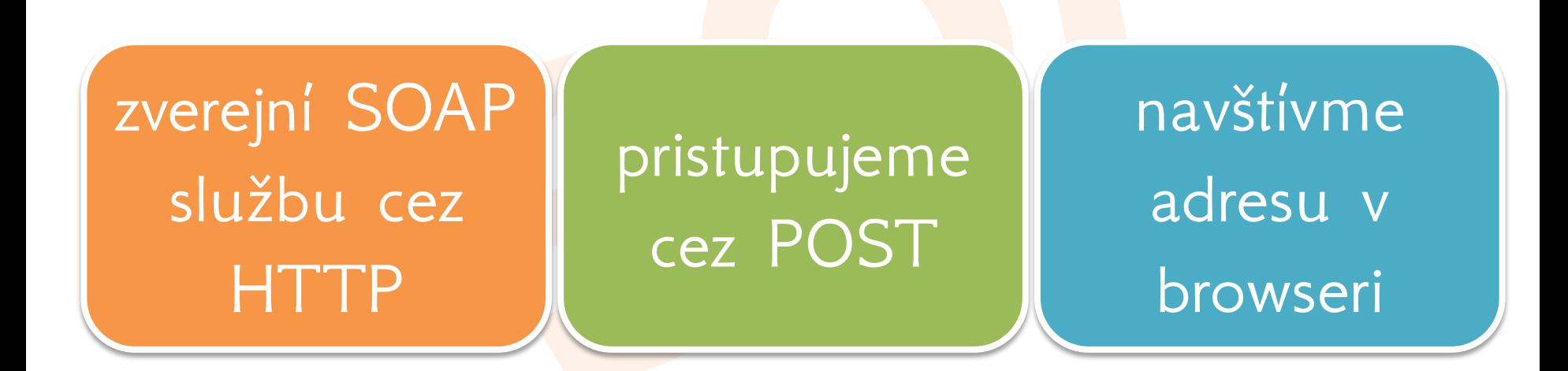

# **DEMO** [JAX-WS 2.0]

Ako sa pripojiť?

– ....

• priamo posielať správy cez HTTP

– odkiaľ poznáme tvar správ?

– odkiaľ zoznam poskytovaných metód?

· potrebujeme dokumentáciu!

## **WSDL**

- metadátový popis webovej služby – operácie?
	- dátové typy?
	- štýly?
	- bindings?
- XML formát pre čítanie strojom
- z neho možno generovať **klientov**!

Web **Services Description** Language

## WSDL: automatické generovanie

• JAX-WS 2.0 server automaticky vygeneruje **WSDL** 

http://localhost:10000/ws/chocolates?wsdl

- · určené pre stroje, nie pre ľudí!
- ale neskôr budeme vytvárať ručne

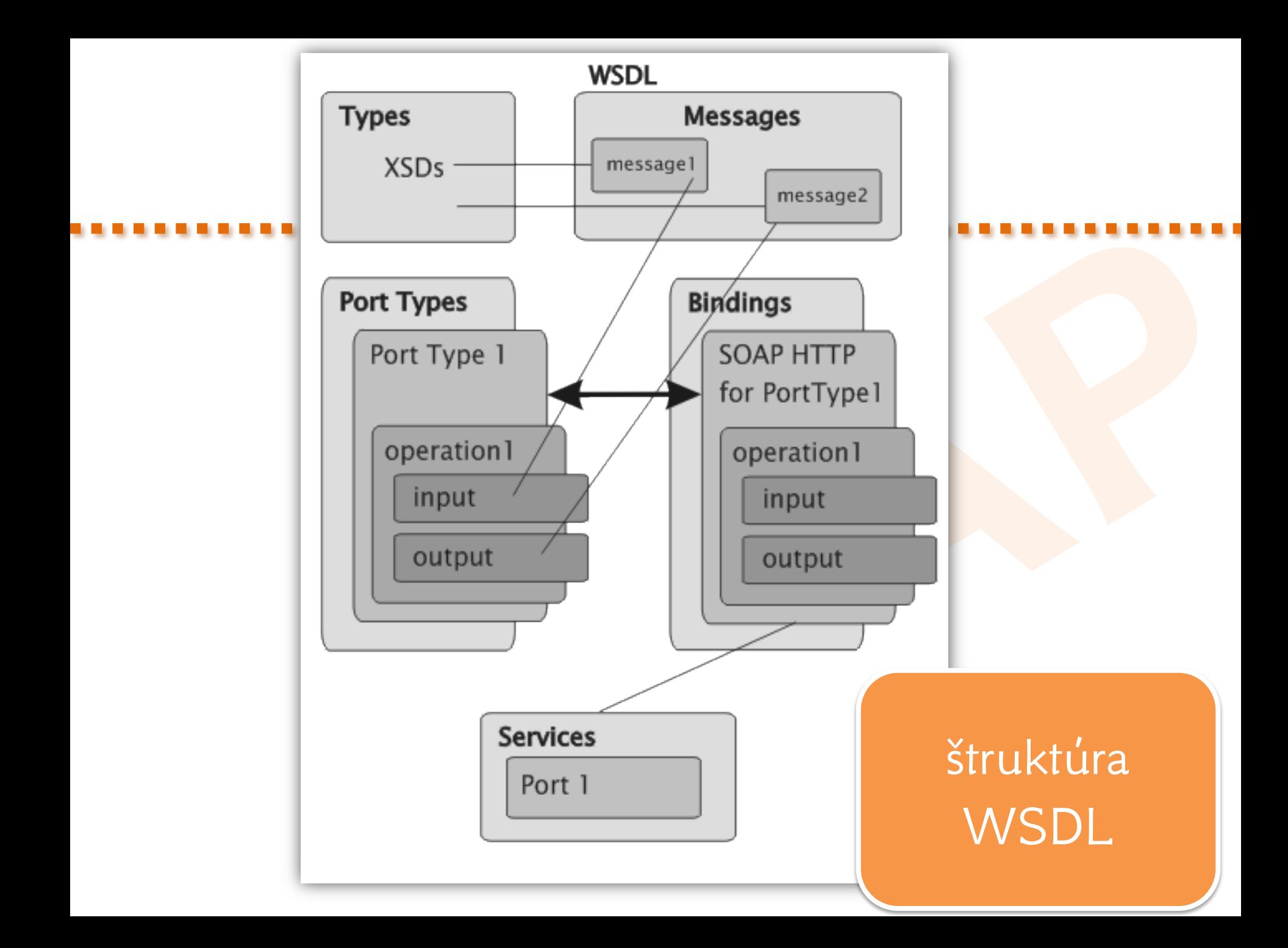

# Vytvorte klienta pre službu v JAX-WS 2.0 pomocou SoapUi

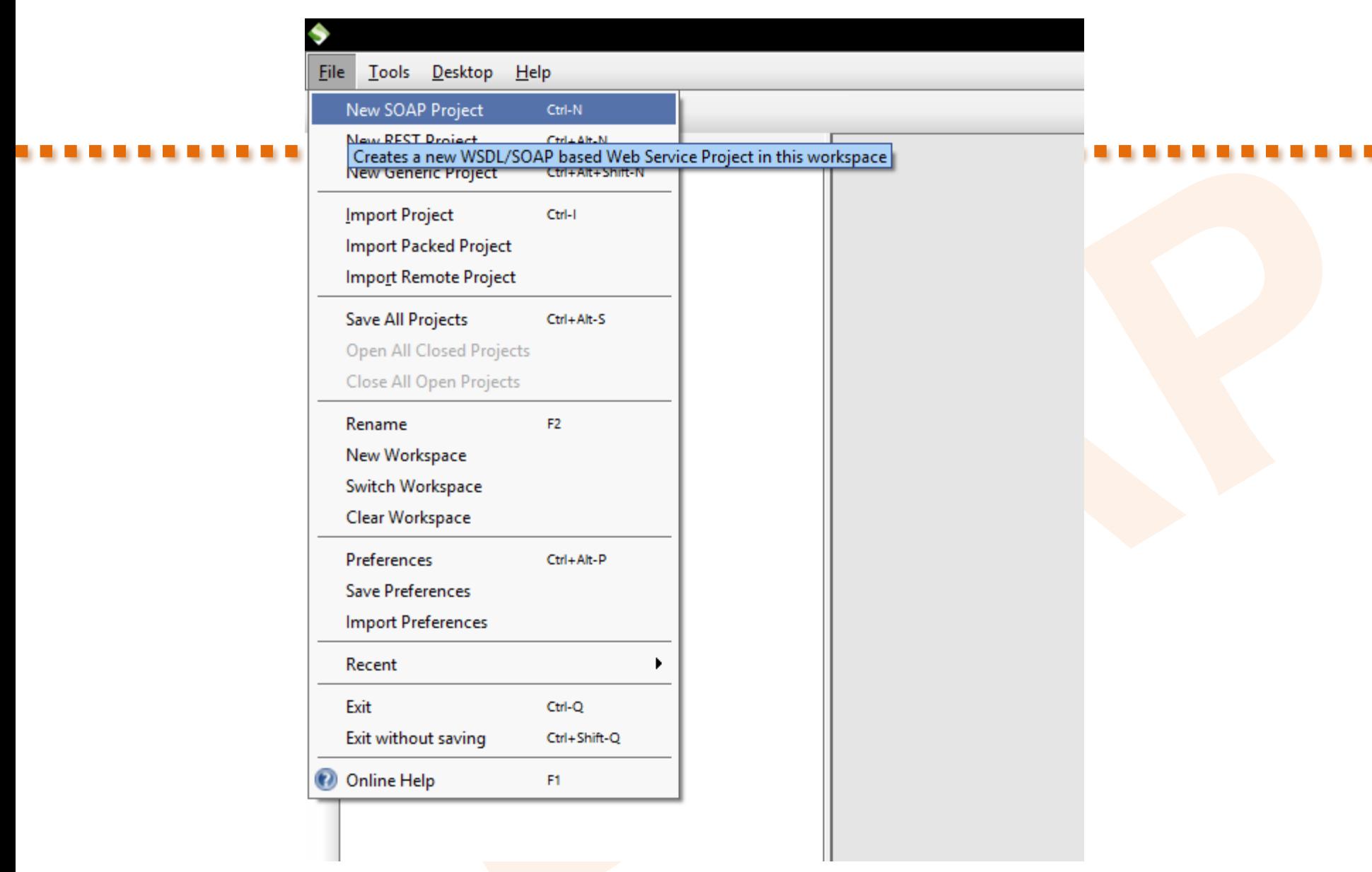

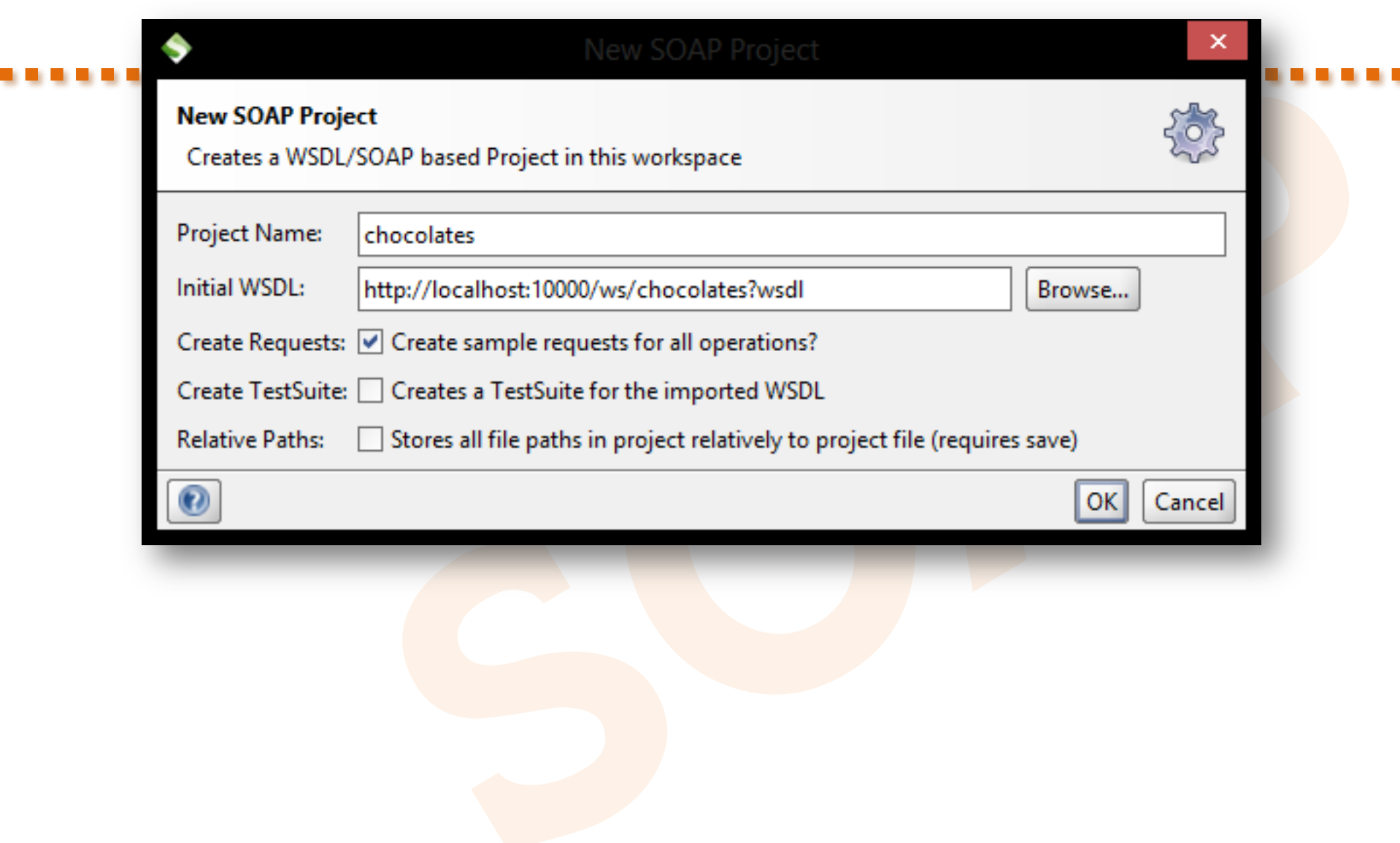

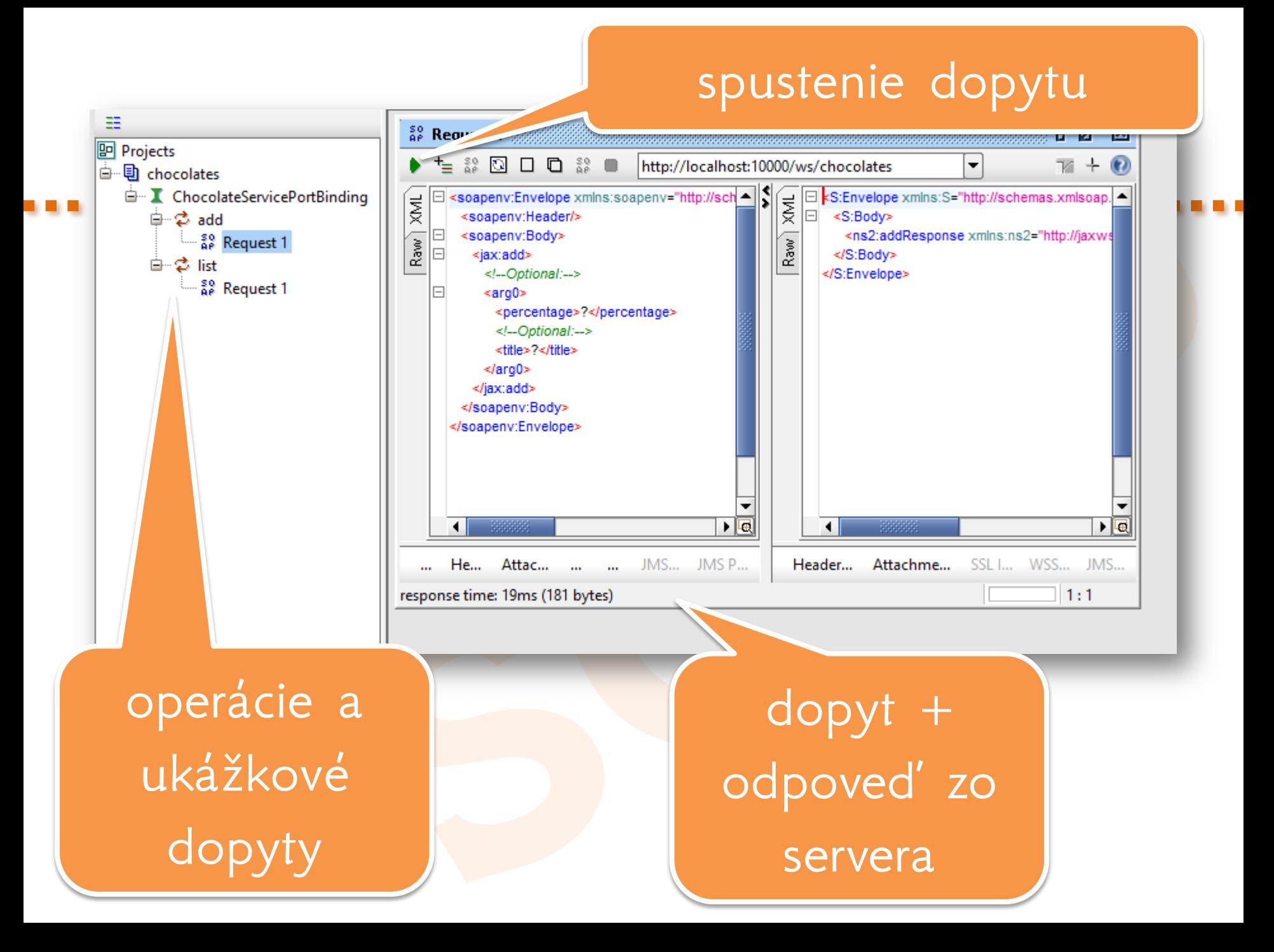

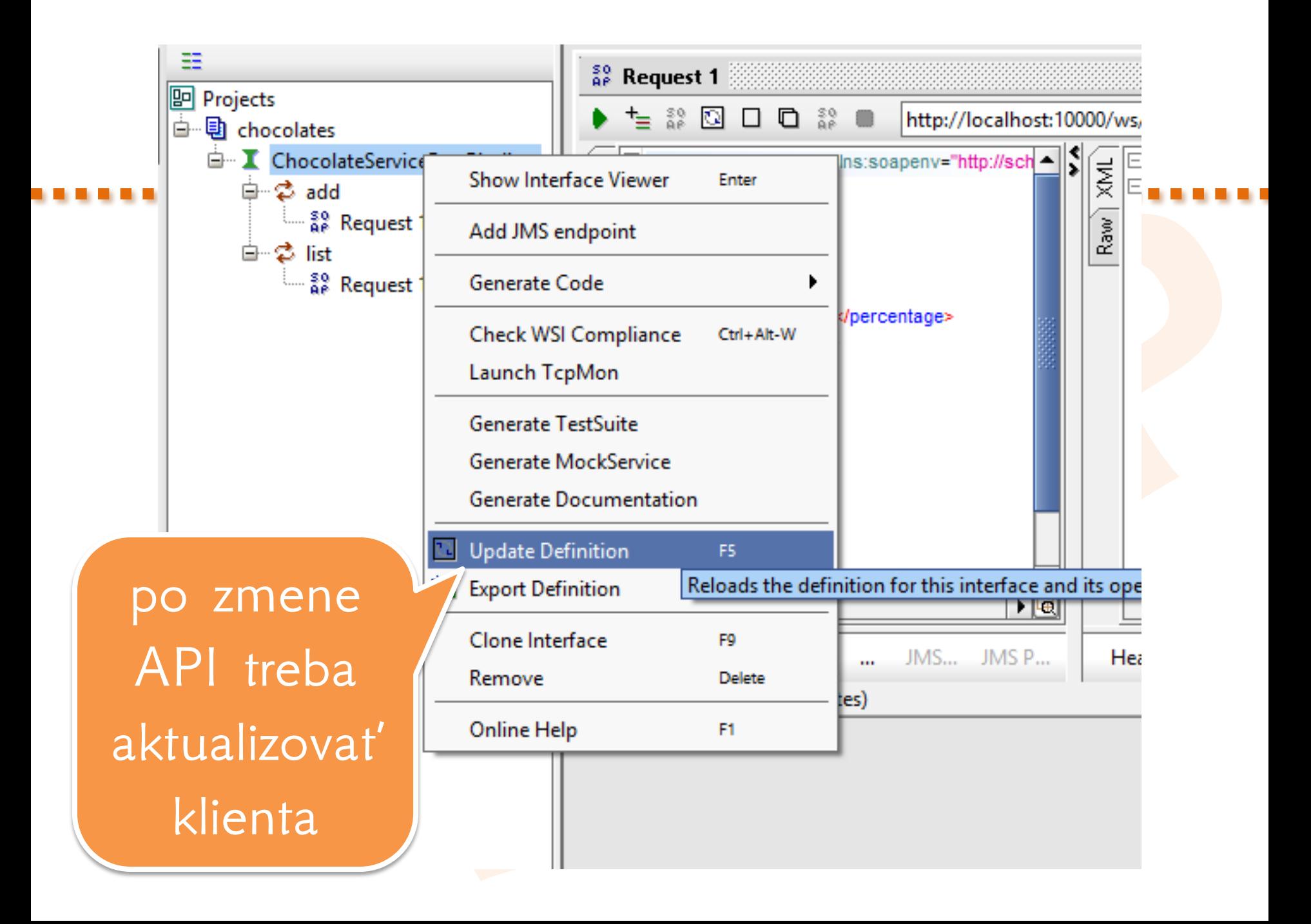

# Vygenerujte JAX WS 2.0 klienta pomocou SoapUI.

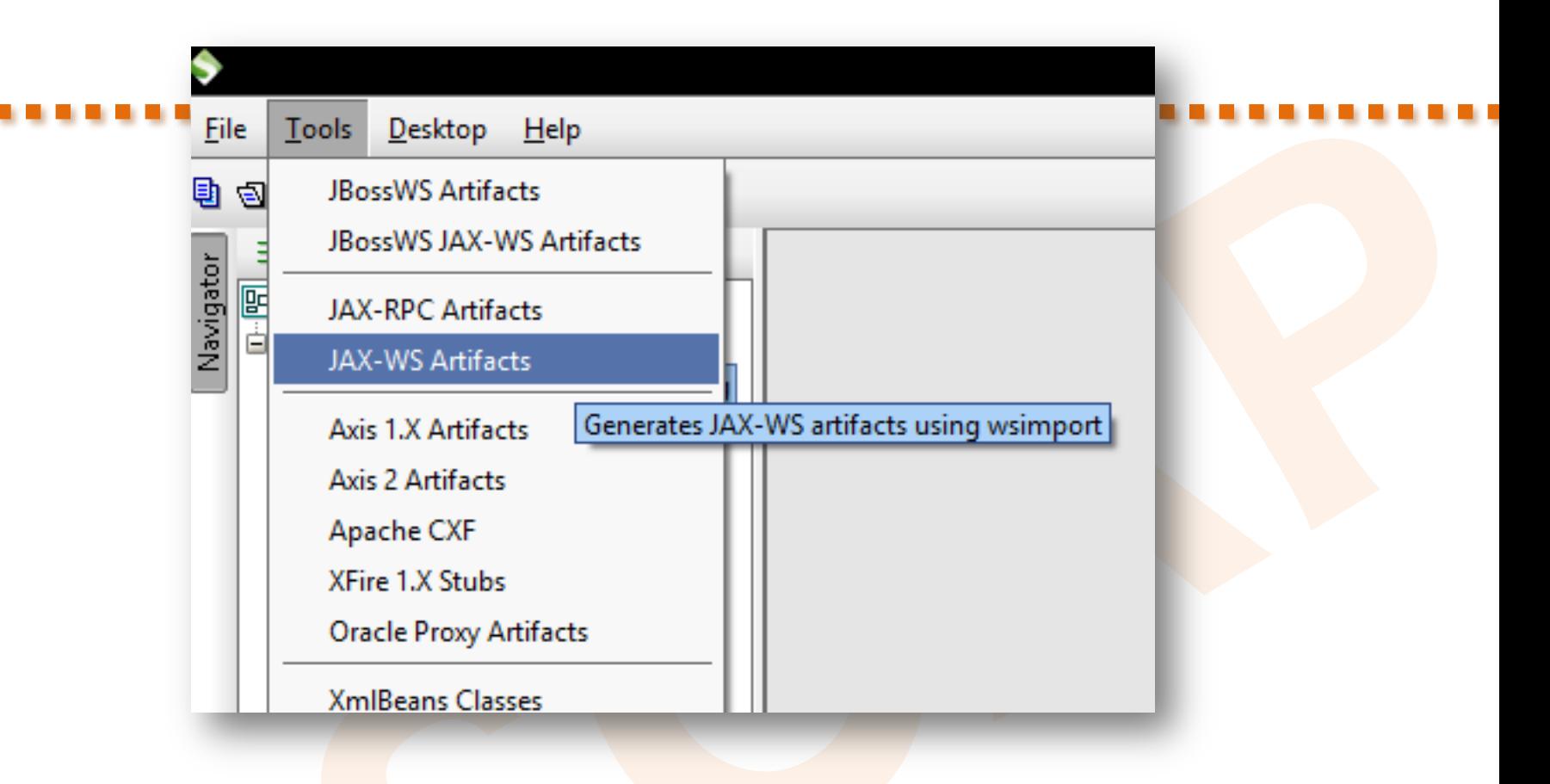

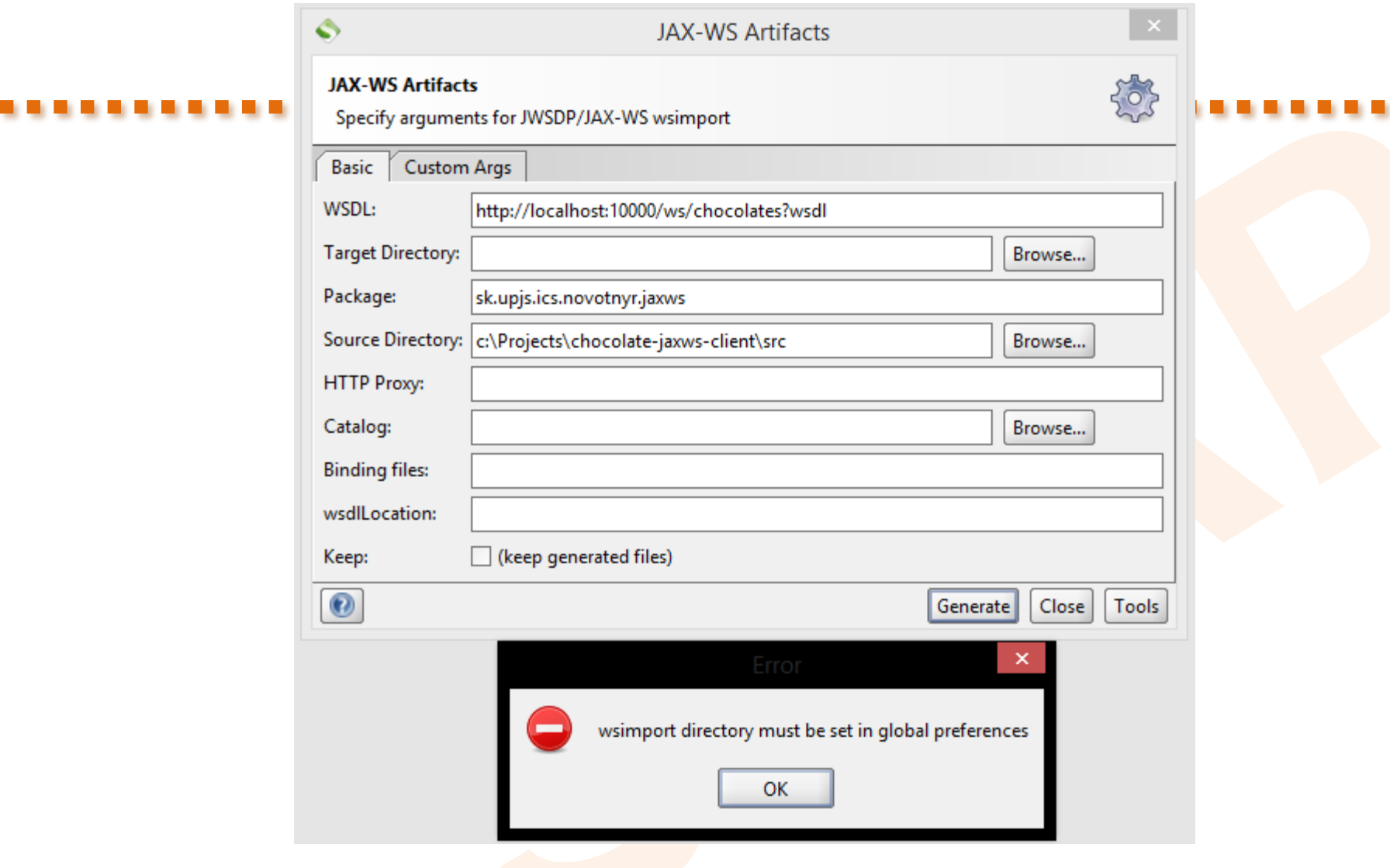

ш

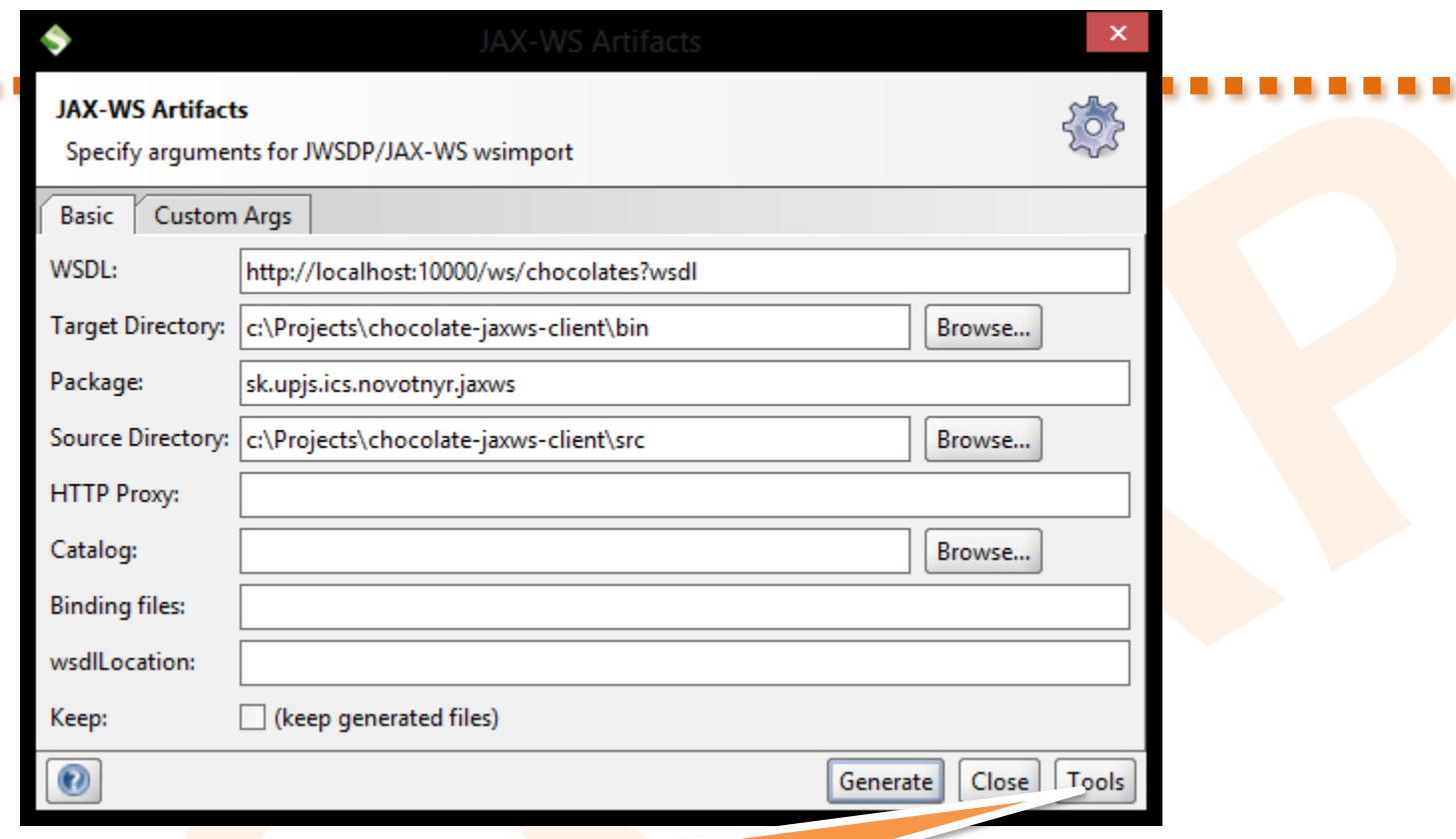

#### zmeniť cestu k wsimport

#### SoapUI Preferences

٠

. . . .

Set global SoapUI settings

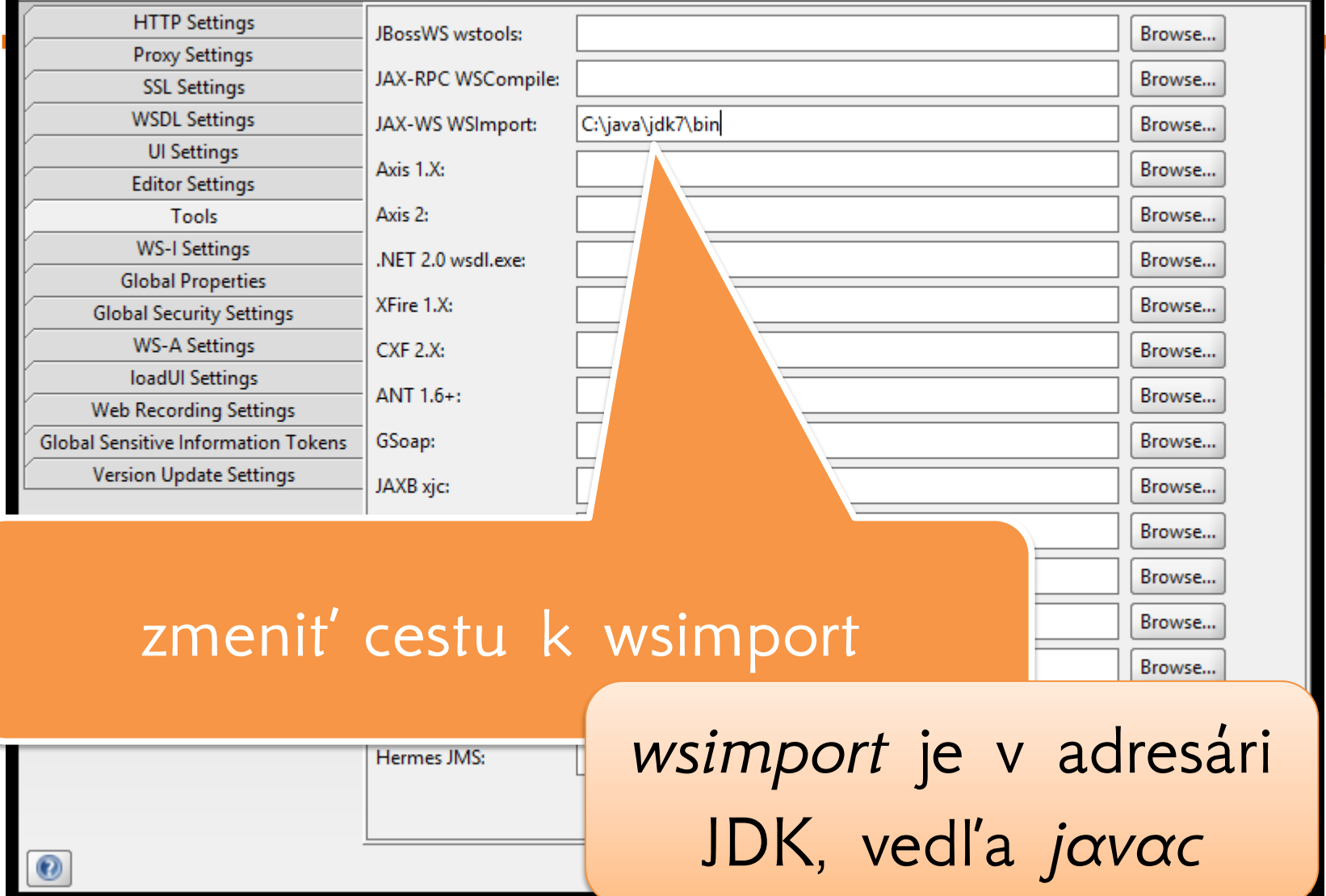

 $\bm{J}$ 

 $\mathsf{x}$ 

 $\mathbb{X}$ 

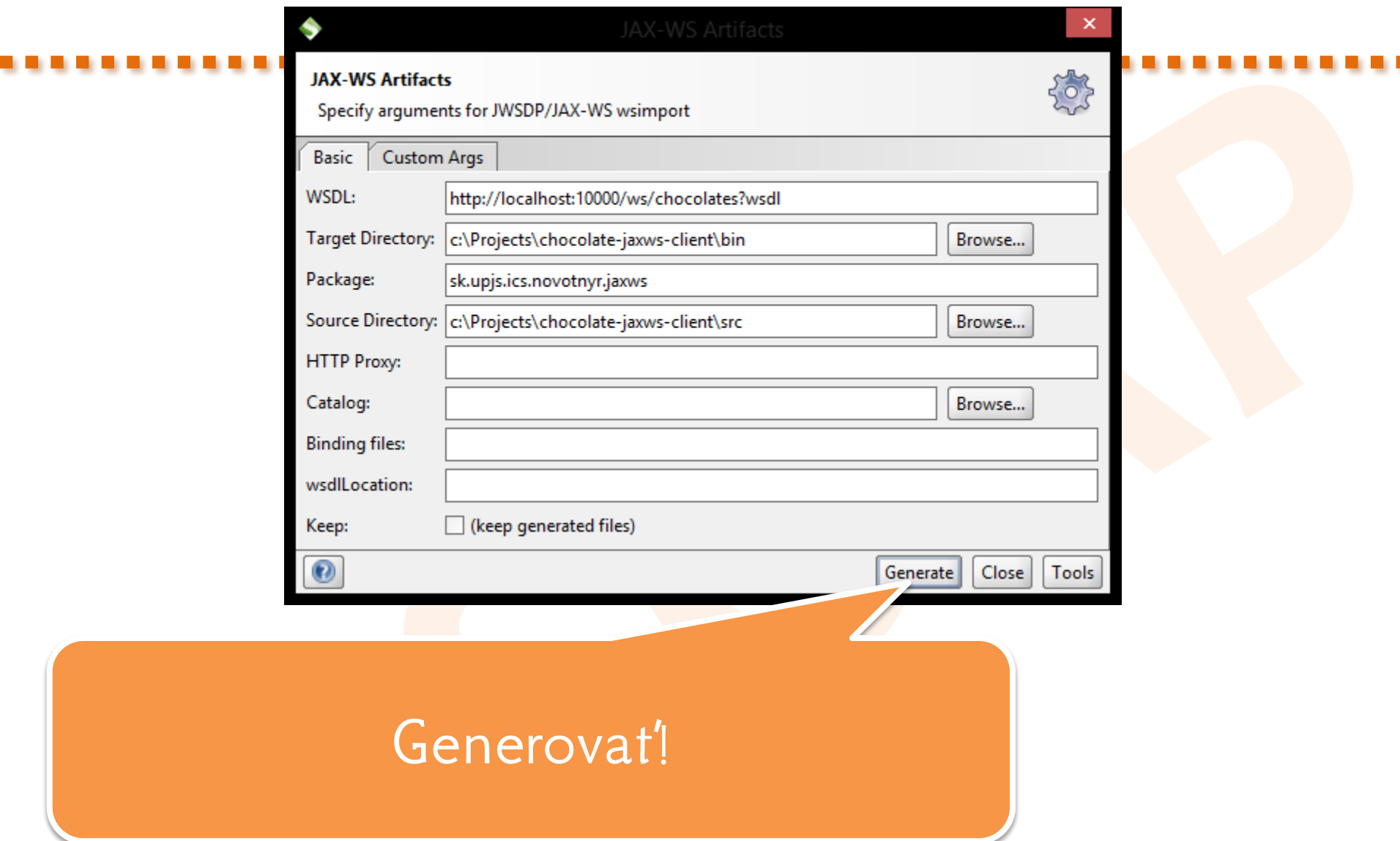

×

▲

×

Running JAX-WS wsimport directory: C:\java\jdk7\bin command: [cmd.exe, /C, wsimport.exe, -d, c:\Projects\chocolate-jaxws-client\bin, -p, sk.upjs.ics.novotnyr.jaxws, -s, c:\Pro parsing WSDL...

Generating code...

sk\upjs\ics\novotnyr\jaxws\Add.java sk\upjs\ics\novotnyr\jaxws\AddResponse.java sk\upjs\ics\novotnyr\jaxws\Chocolate.java sk\upjs\ics\novotnyr\jaxws\ChocolateServiceService.java sk\upjs\ics\novotnyr\jaxws\lChocolateService.java sk\upjs\ics\novotnyr\jaxws\List.java sk\upjs\ics\novotnyr\jaxws\ListResponse.java sk\upjs\ics\novotnyr\jaxws\ObjectFactory.java sk\upjs\ics\novotnyr\jaxws\package-info.java

Compiling code...

|javac -d c:\Projects\chocolate-jaxws-client\bin -classpath C:\java\jdk7/lib/tools.jar;C:\java\jdk7/classes -Xbootclasspath/p

#### vygenerujú sa binárky i zdrojáky

# Ako vytvoriť klienta v main()

- vytvoriť inštanciu SOAP service
- z nej získať inštanciu portu
- na porte volať metódy

 $ChocolateServiceService service = new ChocolateServiceService()$ ;  $IChocolateService port = getChocolateServicePort$ );  $List$  chocolates = port.list();

> port je nerozoznateľný od servisnej implementácie na serveri

### Sumár

- vieme vytvoriť JAX-WS 2.0 server i klient
- $\bullet$  Java $\left\langle -\right\rangle$ Java
- čo však s **interoperabilitou**
	- medzi jazykmi a platformami?
- čo však so **stabilitou** API?

### garantované riešenie: ručné WSDL